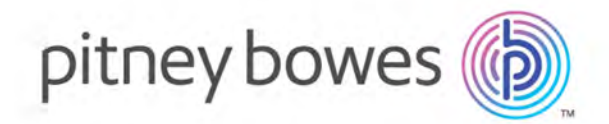

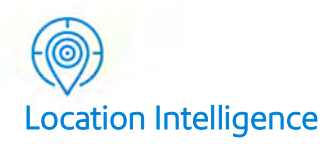

# GeoStan™ FileServer Version 2.1

### Reference Manual for z/OS

April 2019

© 2019 Pitney Bowes Software Inc. All rights reserved.

 Pitney Bowes Software Inc. is a wholly-owned subsidiary of Pitney Bowes Inc. Pitney Bowes, the Corporate logo, Centrus and "Every connection is a new opportunity" are trademarks of Pitney Bowes Inc. or a subsidiary. All other trademarks are the property of the respective owners.

 The following trademarks are owned by the United States Postal Service®: CASS, CASS Certified, DPV, eLOT, FASTforward, First-Class Mail, Intelligent Mail, LACSLink, NCOALink, PAVE, PLANET Code, Postal Service, POSTNET, Post Office, RDI, SuiteLink, United States Postal Service, Standard Mail, United States Post Office, USPS, ZIP Code, and ZIP+4. This list is not exhaustive of the trademarks belonging to the Postal Service.

 USPS Notice: Pitney Bowes Software Inc. holds a nonexclusive license to publish and sell ZIP+4 databases on optical and magnetic media. The price of the Pitney Bowes Software Inc product is neither established, controlled, nor approved by the U.S. Postal Service.

 Pitney Bowes Software is a non-exclusive licensee of USPS® for NCOALink® processing. Prices for the Pitney Bowes Software products, options and services are not established, controlled or approved by USPS® or United States Government. When utilizing RDI™ data to determine parcel-shipping costs, the business decision on which parcel delivery company to use is not made by the USPS® or United States Government.

#### AD# 12.07

 Centrus data products contained on this media and used within Centrus applications are protected by various trademarks and by one or more of the following copyrights:

Copyright © United States Postal Service. All rights reserved.

 © 2019 TomTom. All rights reserved. This material is proprietary and the subject of copyright protection and other intellectual property rights owned by or licensed to TomTom or its suppliers. The use of this material is subject to the terms of a license agreement. Any unauthorized copying or disclosure of this material will lead to criminal and civil liabilities.

#### © 2019 HERE

#### Copyright © United States Census Bureau

 The Master Location Data (MLD) product is a produced work that referenced the Microsoft US Building Footprints dataset. This dataset is available at [https://github.com/Microsoft/USBuildingFootprints](https://github.com/Microsoft/USBuildingFootprints ) and is licensed under the Open Database License (ODbL). The license is available at [https://opendatacommons.org/licenses/odbl/.](https://opendatacommons.org/licenses/odbl/)

### TABLE OF CONTENTS

 CHAPTER GEOSTAN™ [FILESERVER](#page-4-0) 5 About GeoStan [FileServer](#page-4-1) 5

 CHAPTER USING GEOSTAN™ [FILESERVER](#page-5-0) 6

 GeoStan FileServer [commands](#page-5-1) 6 GeoStan [FileServer](#page-6-0) messages 7

## CHAPTER 1

## <span id="page-4-0"></span>GeoStan™ FileServer

#### <span id="page-4-1"></span>About GeoStan FileServer

 GeoStan FileServer is an add-on product designed to significantly improve performance of GeoStan batch and GeoStan interactive (CICS). A started task caches GeoStan data, and makes that cached data available to all instances of GeoStan running on that partition, eliminating the need for most of the physical I/O performed otherwise. This allows GeoStan to run up to four times faster than it does without GeoStan FileServer.

 GeoStan does not efficiently cache data. Without GeoStan FileServer, any caching that does occur is in each address space. This potentially consumes a great deal of memory if many instances of GeoStan are running on a single partition. GeoStan FileServer ensures that the data is cached in a central location, rather than on an address space by address space basis.

 **NOTE:** GeoStan FileServer relies on a started task. If the started task is not running, it prevents execution of all instances of GeoStan running on that particular partition, which could potentially impede work. The started task must run on every partition on which GeoStan runs.

 GeoStan FileServer is designed for use in system configurations which are running multiple instances of GeoStan on a partition at the same time. Performance benefits may also be realized in configurations which are running a single GeoStan instance, especially over time, as cache data gets loaded. However, the performance gains may not offset the cost of setup and maintenance.

# CHAPTER 2

## <span id="page-5-0"></span>Using GeoStan<sup>™</sup> FileServer

 After installing GeoStan FileServer, you must relink your application(s) using GeoStan with the appropriate FILESVR.CNTL members. For more details on installing and linking GeoStan FileServer, see the *Configuring GeoStan FileServer: Additional Information* section of the  *Centrus® z/OS Product Suite Installation Guide*.

 Refer to the following commands for use in displaying specific settings. The available [commands](#page-5-1) are detailed in the GeoStan FileServer commands section, below. Error and informational messages displayed by GeoStan FileServer are listed along with their explanations in the GeoStan [FileServer](#page-6-0) messages section.

#### <span id="page-5-1"></span>GeoStan FileServer commands

 The following operator commands may be issued to GeoStan FileServer via MVS modify. You may also issue an MVS stop command.

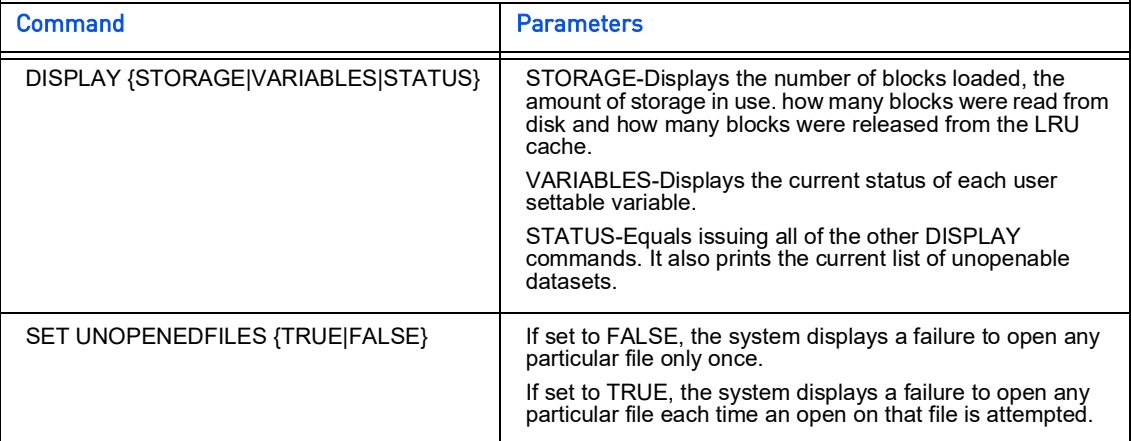

### <span id="page-6-0"></span>GeoStan FileServer messages

The following messages may be displayed by GeoStan FileServer for informational purposes or to indicate an error during runtime.

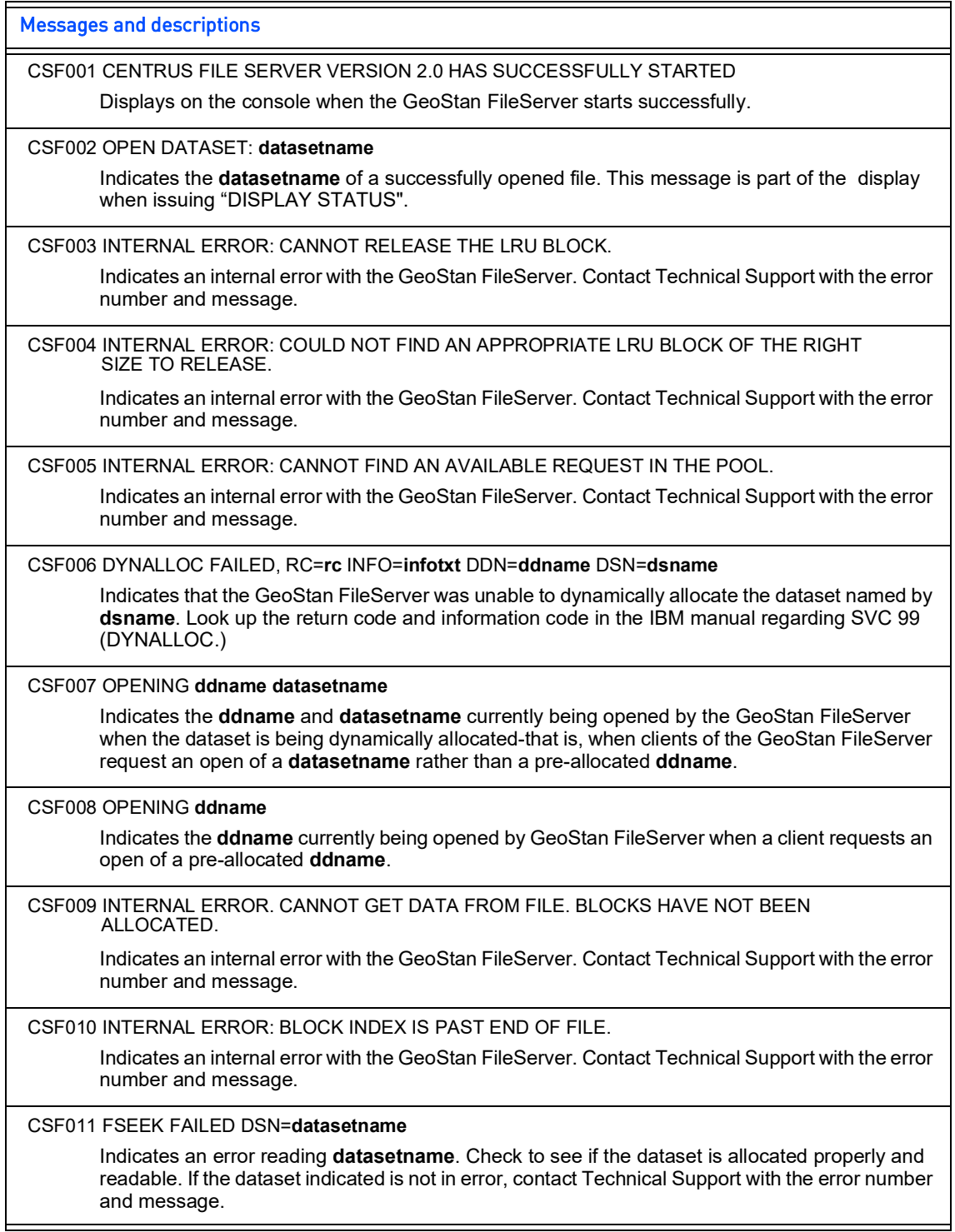

 $\overline{\phantom{0}}$ 

╕

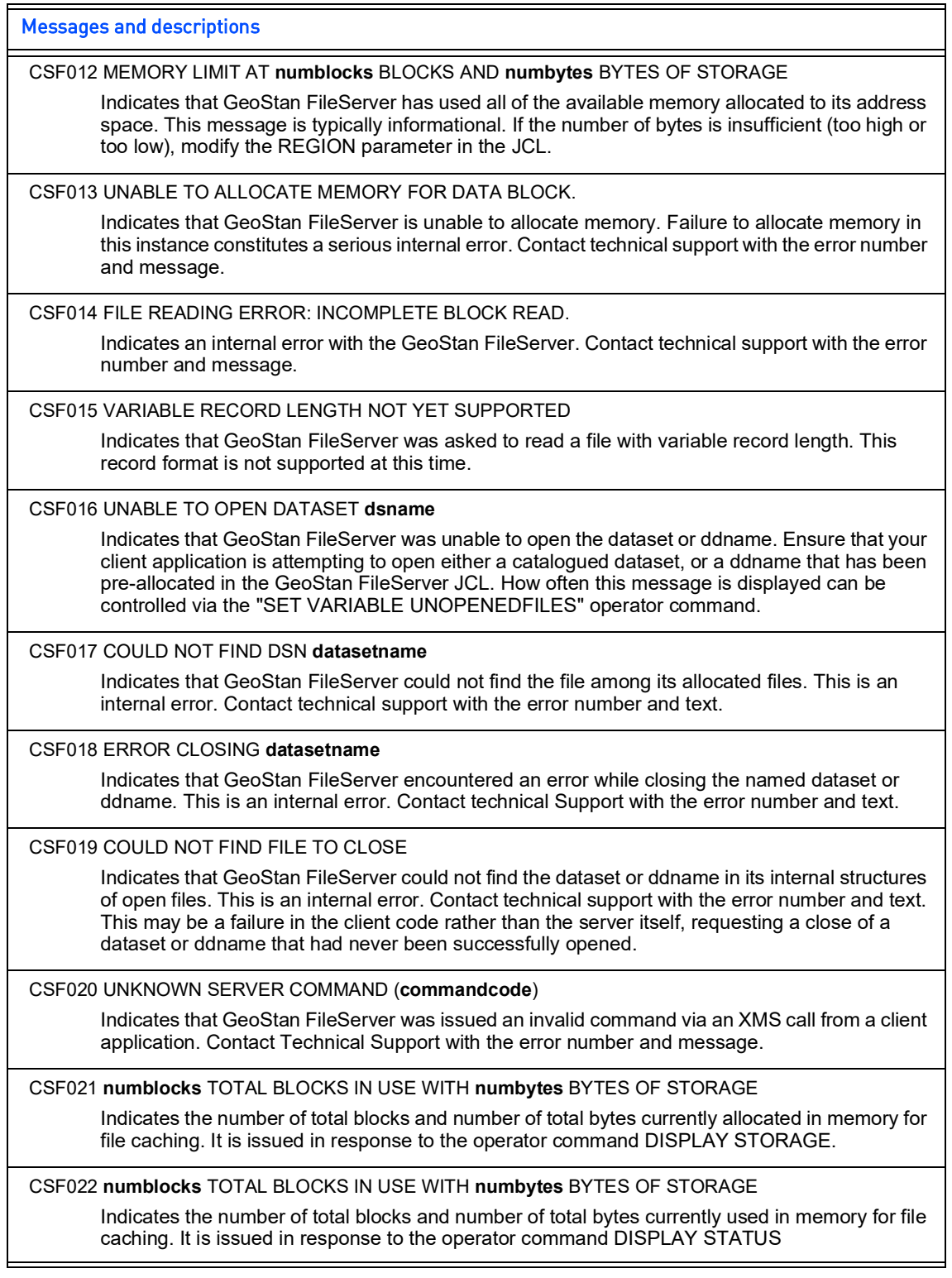

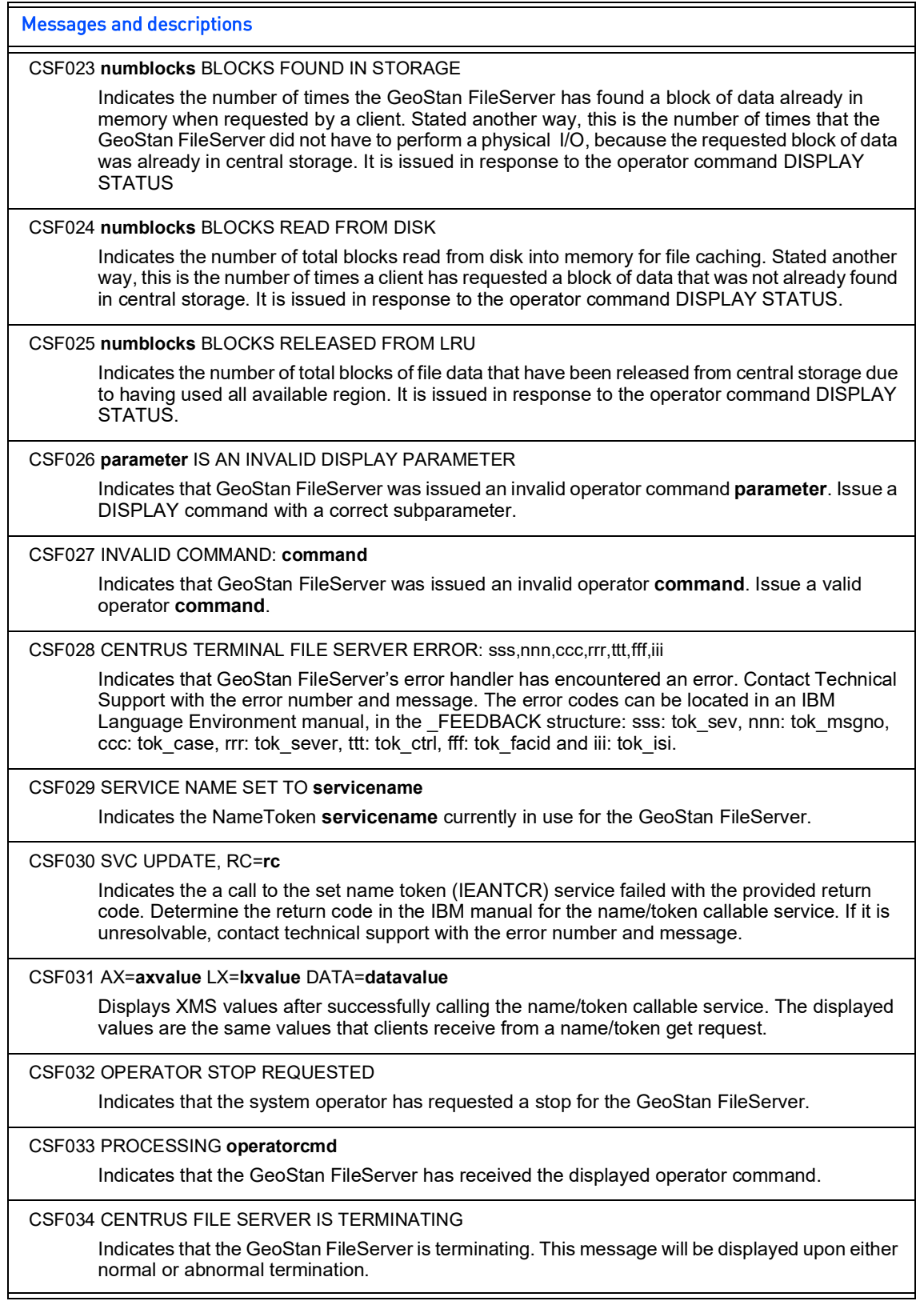

٦

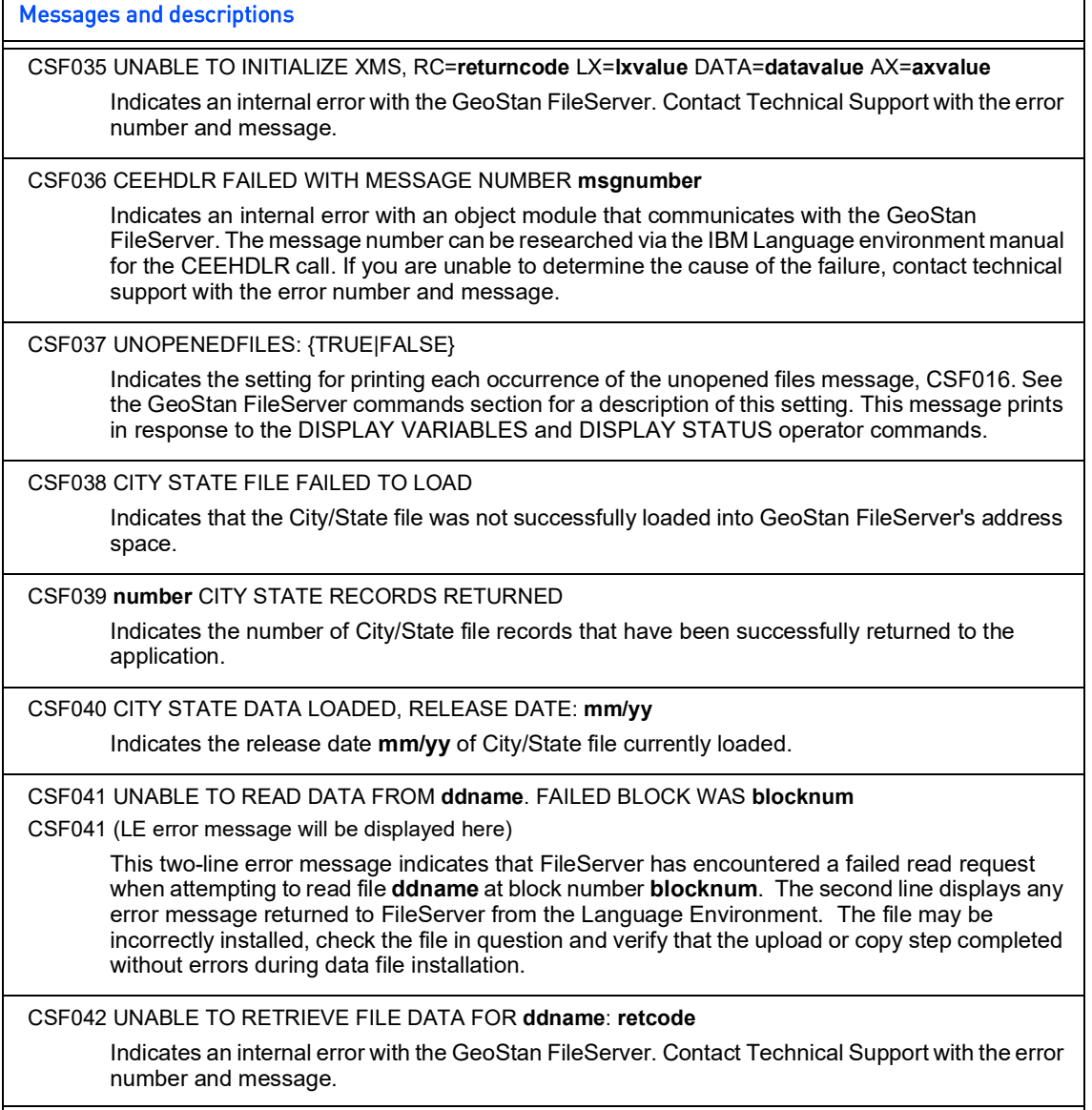

E

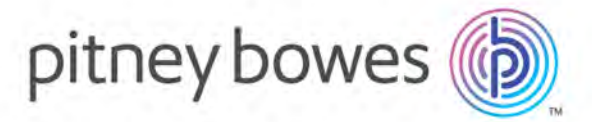

 350 Jordan Road Troy, NY 12180 USA

[www.pitneybowes.com/us](http://www.pitneybowes.com/us)

 Support: +1 (800) 367-6950 Main: +1 (518) 285-6000 Fax: +1 (518) 285-7060